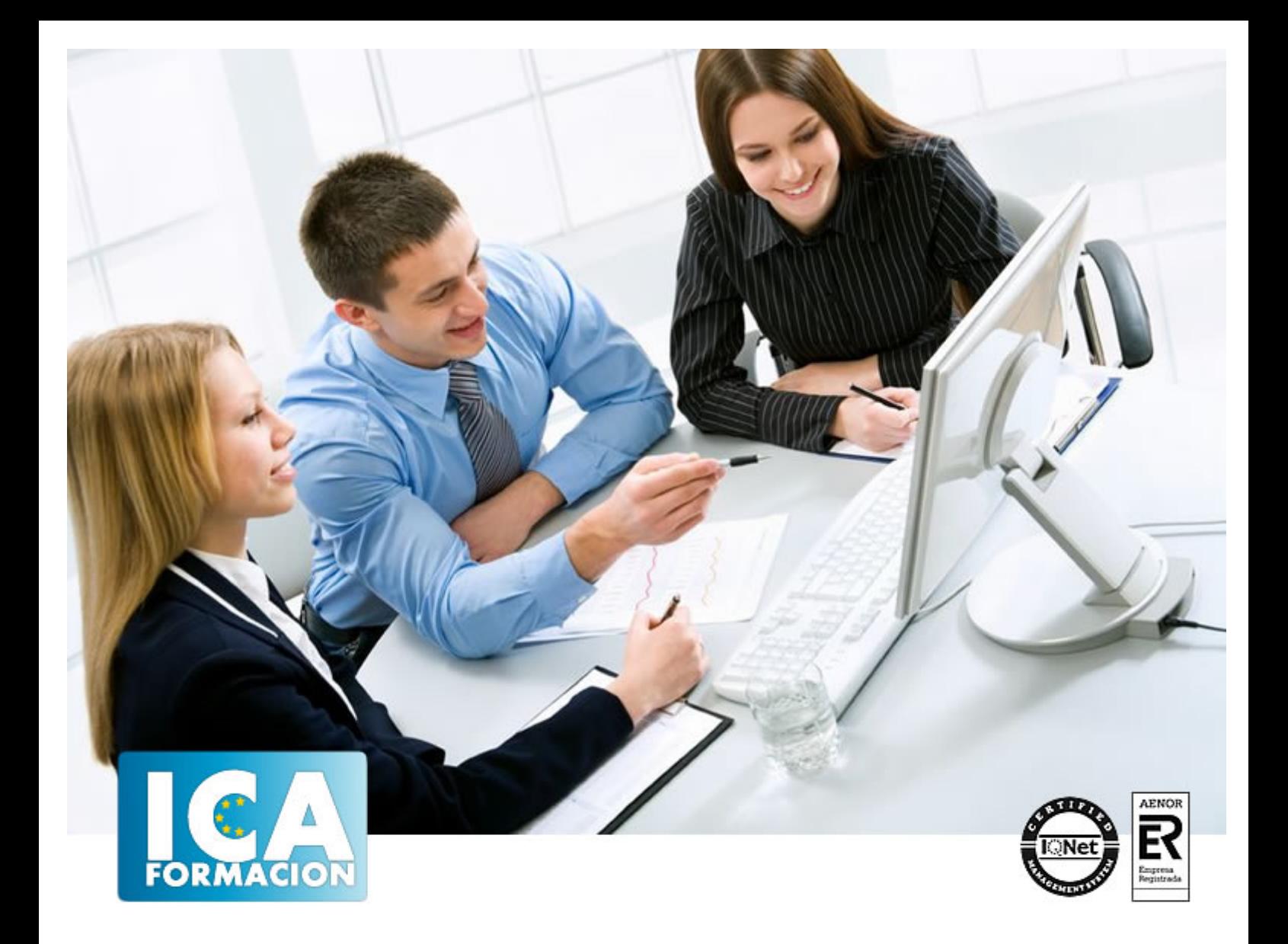

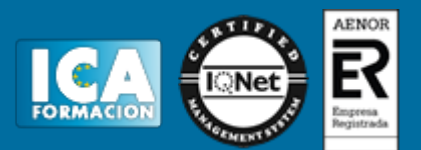

**Duración:** 60 horas

**Precio:** consultar euros.

**Modalidad:** e-learning

#### **Objetivos:**

Poseer conocimientos en el terreno laboral de la empresa es necesario tanto para tareas de administración como ejecutivas, ya que los recursos humanos representan el mayor valor de cualquier organización empresarial. En "Relaciones Laborales" se realizan muchas prácticas, llegando incluso a supuestos en los que hay que cumplimentar numerosa documentación del ámbito laboral.Las personas son la piedra angular de cualquier proyecto de vida, por lo que no iban a ser menos los relacionados a la actividad empresarial organizativa de cualquier orden. Las personas participan en todos los procesos de la actividad empresarial en mayor o menor medida, por lo que la buena gestión de los recursos humanos es una necesidad prioritaria. Actualmente las nuevas tecnologías hacen un aporte fundamental para que se gestione con mayor eficacia y rapidez los recursos humanos de cualquier organización profesional. En "NNTT aplicadas a la gestión de RRHH" se tratarán aspectos tan importantes como: herramientas para el intercambio de información, para la gestión del desempeño, para el talento y el conocimiento, nuevas tecnologías para la formación, intranet e Internet como medios de comunicación…."NóminaPlus" es un programa informático de gestión laboral muy implantado en el mercado. La principal finalidad de esta aplicación es obtener, de forma prácticamente automática, las nóminas de los trabajadores, así como los documentos de cotización a la Seguridad Social. Ofrece otras muchas opciones como pueden ser: la gestión de ausencias, incidencias (bajas), realización de finiquitos, certificados de empresa… en definitiva, la documentación derivada de la relación laboral entre empresa y trabajador. Un curso completo, eficaz y muy práctico.

#### **Metodología:**

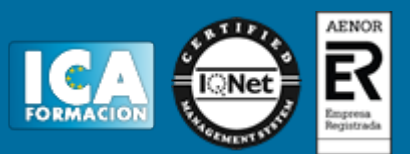

El Curso será desarrollado con una metodología a Distancia/on line. El sistema de enseñanza a distancia está organizado de tal forma que el alumno pueda compatibilizar el estudio con sus ocupaciones laborales o profesionales, también se realiza en esta modalidad para permitir el acceso al curso a aquellos alumnos que viven en zonas rurales lejos de los lugares habituales donde suelen realizarse los cursos y que tienen interés en continuar formándose. En este sistema de enseñanza el alumno tiene que seguir un aprendizaje sistemático y un ritmo de estudio, adaptado a sus circunstancias personales de tiempo

El alumno dispondrá de un extenso material sobre los aspectos teóricos del Curso que deberá estudiar para la realización de pruebas objetivas tipo test. Para el aprobado se exigirá un mínimo de 75% del total de las respuestas acertadas.

El Alumno tendrá siempre que quiera a su disposición la atención de los profesionales tutores del curso. Así como consultas telefónicas y a través de la plataforma de teleformación si el curso es on line. Entre el material entregado en este curso se adjunta un documento llamado Guía del Alumno dónde aparece un horario de tutorías telefónicas y una dirección de e-mail dónde podrá enviar sus consultas, dudas y ejercicios El alumno cuenta con un período máximo de tiempo para la finalización del curso, que dependerá del tipo de curso elegido y de las horas del mismo.

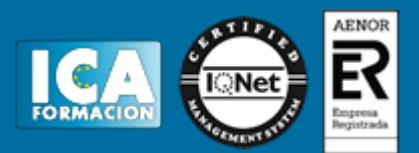

#### **Profesorado:**

Nuestro Centro fundado en 1996 dispone de 1000 m2 dedicados a formación y de 7 campus virtuales.

Tenemos una extensa plantilla de profesores especializados en las diferentes áreas formativas con amplia experiencia docentes: Médicos, Diplomados/as en enfermería, Licenciados/as en psicología, Licencidos/as en odontología, Licenciados/as en Veterinaria, Especialistas en Administración de empresas, Economistas, Ingenieros en informática, Educadodores/as sociales etc…

El alumno podrá contactar con los profesores y formular todo tipo de dudas y consultas de las siguientes formas:

-Por el aula virtual, si su curso es on line -Por e-mail -Por teléfono

#### **Medios y materiales docentes**

-Temario desarrollado.

-Pruebas objetivas de autoevaluación y evaluación.

-Consultas y Tutorías personalizadas a través de teléfono, correo, fax, Internet y de la Plataforma propia de Teleformación de la que dispone el Centro.

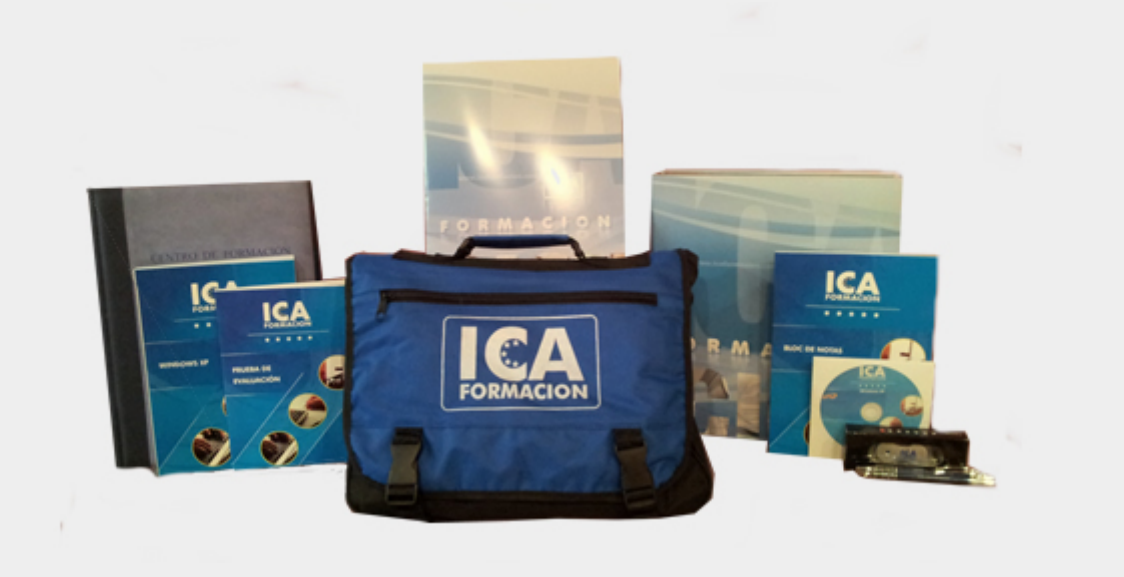

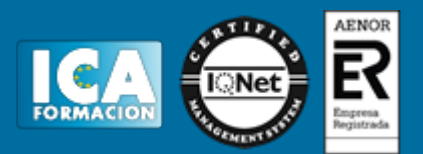

### **Titulación:**

Una vez finalizado el curso, el alumno recibirá por correo o mensajería la titulación que acredita el haber superado con éxito todas las pruebas de conocimientos propuestas en el mismo.

#### **Programa del curso:**

**NNTT aplicadas a la gestión de Recursos Humanos**

- **1 Gestión de recursos humanos**
- 1.1 Introducción
- 1.2 Evolución de las TIC
- 1.3 Definición de conceptos
- 1.4 Herramientas para el intercambio de información
- 1.5 Herramientas para la distribución de información
- 1.6 Normas para un buen funcionamiento del correo electrónico
- 1.7 Otros servicios para intercambiar información
- 1.8 Importancia del factor humano
- 1.9 Nuevas tecnologías aplicadas a la gestión del factor humano
- 1.10 Aplicaciones informáticas de gestión de recursos humanos
- 1.11 Caso práctico Herramientas de comunicaciones
- 1.12 Cuestionario: Gestión de recursos humanos
- **2 Técnicas de e-learning para apoyar la formación**
- 2.1 Qué es el e-learning
- 2.2 Objetivos principales de la formación de los RRHH
- 2.3 Áreas fundamentales que engloba el e-learning
- 2.4 Qué reporta la formación continua a la empresa y al trabajador
- 2.5 Teleformación
- 2.6 Inconvenientes de e-learning
- 2.7 Caso práctico La formación y el e-learning
- 2.8 Cuestionario: Técnicas de e-learning para apoyar la formación

**3 Herramientas para la gestión del desempeño**

- 3.1 Importancia de la evaluación del desempeño
- 3.2 Beneficios de la evaluación
- 3.3 Sistema OpenMet
- 3.4 Cómo funciona OpenMet
- **4 Herramientas de gestión del talento y conocimiento**

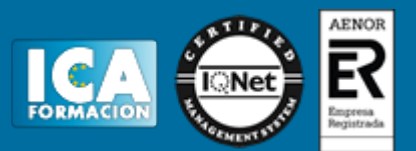

- 4.1 Gestión del talento
- 4.2 Administración del Conocimiento
- 4.3 Ventajas de la Administración del Conocimiento en las organizaciones
- 4.4 Formación subvencionada (e-learning)
- 4.5 Herramientas de gestión del conocimiento
- 4.6 Cuestionario Herramientas de gestion del talento y conocimiento
- 4.7 Cuestionario: Herramientas de gestión del talento y conocimiento

**5 Nuevas tecnologías aplicadas a la metodología de orientación y formación individualizada**

- 5.1 Valoración del uso eficaz del tiempo
- 5.2 Los ladrones del tiempo
- 5.3 Visión de futuro
- 5.4 Planeación de una presentación
- 5.5 Tipos de presentaciones
- 5.6 Elementos de apoyo en una presentación
- 5.7 Coaching y Mentoring
- 5.8 Herramientas innovadoras de comunicación (I)
- 5.9 Herramientas innovadoras de comunicación (II)

5.10 Cuestionario: Nuevas Tecnologías aplicadas a la metodología de orientación y formación individualizada

- **6 Intranet como herramienta de comunicación interna**
- 6.1 Conceptos
- 6.2 Ventajas que aporta Intranet
- 6.3 Seguridad de las Intranet
- 6.4 Cuestionario: Intranet como herramienta de comunicación interna.
- **7 Técnicas eficientes en Internet para selección del personal**
- 7.1 Captación y selección
- 7.2 Ventajas de usar Internet en la selección de personal
- 7.3 Distintos métodos de captación y selección en Internet
- 7.4 Ejemplo de proceso de selección por Internet
- **8 Caso práctico NNTT aplicadas a los RRHH**
- 8.1 Cuestionario: Cuestionario final

#### **NominaPlus Flex**

- **1 Introducción a NominaPlus Flex**
- 1.1 Características de NominaPlus Flex
- 1.2 Entrar y salir del programa
- 1.3 Área de trabajo
- 1.4 Barra de menus
- 1.5 Esquema a seguir
- 1.6 Práctica Entrar y salir del programa
- 1.7 Cuestionario: Introducción a NominaPlus
- **2 Introducción de datos**
- 2.1 Creación del calendario
- 2.2 Creación y selección de una empresa
- 2.3 Enlazar una empresa a ContaPlus
- 2.4 Cuentas bancarias
- 2.5 Centros de trabajo
- 2.6 Datos de la nómina
- 2.7 Actualización de datos en trabajadores
- 2.8 Trabajadores
- 2.9 Contratos
- 2.10 Práctica Introducción de datos

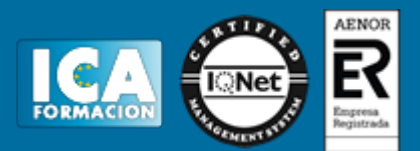

- 2.11 Cuestionario: Introducción de datos
- **3 Confección de nóminas y TC**
- 3.1 Nóminas
- 3.2 Visualización de la nómina
- 3.3 Impresión de nóminas. Recibos de salarios
- 3.4 Operaciones con nóminas
- 3.5 Seguridad Social
- 3.6 Comunicaciones con Seguridad Social
- 3.7 Documentos de cotización a la Seguridad Social
- 3.8 Generación de impresos TC2 TC1
- 3.9 Práctica Trabajar con nóminas
- 3.10 Cuestionario: Confección de nóminas y TC
- **4 Operaciones Anexas I**
- 4.1 Paso a Contabilidad
- 4.2 Incidencia por enfermedad
- 4.3 Otras ausencias
- 4.4 Otros conceptos
- 4.5 Añadir varias incidencias
- 4.6 Finiquito
- 4.7 Carta de finiquito
- 4.8 Certificados empresa
- 4.9 Gestión de vacaciones y ausencias
- 4.10 Consulta de Recursos Humanos
- 4.11 Acumulados de retenciones
- 4.12 Paso desde nóminas
- 4.13 Acumulados
- 4.14 Copia de seguridad
- 4.15 Práctica Operaciones Anexas I
- 4.16 Cuestionario: Opciones anexas I
- **5 Operaciones Anexas II**
- 5.1 Importar convenio
- 5.2 Añadir convenio
- 5.3 Categorías profesionales
- 5.4 Actualización de datos en empresas y trabajadores. Convenios
- 5.5 Actualizar tablas salariales
- 5.6 Simulaciones
- 5.7 Conversión de líquido a bruto
- 5.8 Simulación de indemnizaciones
- 5.9 Gestión de usuarios
- 5.10 Práctica Operaciones Anexas II
- 5.11 Cuestionario: Opciones anexas II
- **6 Impresión**
- 6.1 Configuración de impresora
- 6.2 Configuración de documentos
- 6.3 Configuración de nóminas
- 6.4 Configuración de impresos oficiales
- 6.5 Impresión de nóminas
- 6.6 Impresión TC
- 6.7 Impresión de modelos para Hacienda
- 6.8 Certificado de retenciones
- 6.9 Práctica Impresión
- 6.10 Cuestionario: Impresión

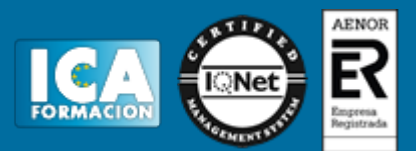

- **7 Informes y gráficos**
- 7.1 Informe de incidencias
- 7.2 Informe de Costes de empresa
- 7.3 Gráficos
- 7.4 Práctica Informes y gráficos
- 7.5 Cuestionario: Informes y gráficos
- 7.6 Cuestionario: Cuestionario final

**Relaciones Laborales**

- **1 Introducción**
- 1.1 Inicio de la relación laboral
- 1.2 Contrato
- 1.3 Alta del trabajador
- 1.4 El recibo de salarios o Nómina (retenciones)
- 1.5 Liquidación de retenciones
- 1.6 Baja
- **2 Alta del trabajador contratos**
- 2.1 El contrato de trabajo
- 2.2 Modalidades de contratación
- 2.3 Contrato indefinido
- 2.4 Contrato temporal
- 2.5 Contrato para la formación y el aprendizaje
- 2.6 Contrato en prácticas
- 2.7 Derecho de información de los representantes legales
- 2.8 Presentación del contrato de trabajo
- 2.9 Bonificaciones y Reducciones a la contratación laboral
- 2.10 Comunicar la Contratación. Contrat@
- 2.11 Número de copias del contrato a presentar en el SPEE
- 2.12 Cómo rellenar un modelo de contrato
- 2.13 Ejemplo. Contrato de trabajo temporal
- 2.14 Práctica Contrato de trabajo de duración determinada
- 2.15 Práctica Contrato indefinido ordinario 2.16 Cuestionario: Alta del trabajador. Contratos
- 
- **3 Seguridad Social Alta del trabajador**
- 3.1 Historia de la Seguridad Social
- 3.2 Organigrama de la Seguridad Social
- 3.3 Definición Seguridad Social
- 3.4 Algunos conceptos
- 3.5 Campo de aplicación
- 3.6 Inscripción de empresas
- 3.7 Afiliación de trabajadores en la Seguridad Social
- 3.8 Plazos de presentación
- 3.9 Práctica Inscripción de nueva empresa
- 3.10 Práctica Alta del trabajador
- 3.11 Práctica Alta del trabajador en la Seguridad Social
- 3.12 Cuestionario: Seguridad Social Alta del trabajador
- **4 El Recibo de Salarios o Nómina**
- 4.1 Conceptos generales
- 4.2 El recibo de salarios o nómina
- 4.3 Estructura del recibo de salarios Encabezamiento
- 4.4 Estructura Devengos Percepciones salariales
- 4.5 Estructura Devengos Percepciones no salariales o extrasalariales
- 4.6 Total devengado

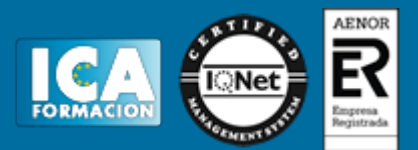

- 4.7 Cálculo de la base de cotización
- 4.8 Caso práctico Cálculo de Base de Cotización
- 4.9 Práctica Cálculo de Base de Cotización
- 4.10 Cuestionario: El recibo de Salario La nomina

**5 Nómina mensual**

- 5.1 Realización de una Nómina mensual
- 5.2 Cálculo de las cuotas de cotización
- 5.3 Práctica Nómina mensual
- 5.4 Práctica Nómina mensual II
- 5.5 Práctica Nómina mensual III 5.6 Práctica - Nómina mensual IV
- 5.7 Práctica Nómina mensual V
- 5.8 Práctica Nómina mensual VI
- 5.9 Práctica Nómina mensual VII
- 5.10 Práctica Nómina mensual VIII
- 5.11 Práctica Nómina mensual IX
- 5.12 Práctica Nómina mensual X
- 5.13 Práctica Nómina mensual XI
- 5.14 Práctica Nómina mensual XII
- 5.15 Cuestionario: Nómina Mensual
- **6 Nóminas diarias y en IT**
- 6.1 Nóminas diarias
- 6.2 Incapacidad temporal (IT)
- 6.3 Cálculo de bases de cotización y subsidio por Accidente de Trabajo
- 6.4 Cálculo de bases de cotización y subsidio por enfermedad común
- 6.5 Nómina en IT por Accidente de Trabajo
- 6.6 Nómina en IT por enfermedad común
- 6.7 Práctica Nómina diaria
- 6.8 Práctica Nómina diaria II
- 6.9 Práctica Nómina diaria III
- 6.10 Práctica Nómina diaria IV
- 6.11 Práctica Nómina diaria V
- 6.12 Práctica Nómina diaria VI
- 6.13 Práctica Nómina con baja por IT
- 6.14 Práctica Nómina con baja por IT II
- 6.15 Práctica Nómina con baja por IT III
- 6.16 Práctica Nómina con baja por IT IV
- 6.17 Cuestionario: Nóminas diarias y en IT
- **7 La cuota de cotización. Liquidación de cotizaciones**
- 7.1 La cuota de cotización a la Seguridad Social
- 7.2 Bonificaciones de la cuota
- 7.3 Presentación y conservación de documentos
- 7.4 Recaudación de cuotas
- 7.5 Recaudación en periodo voluntario
- 7.6 Sistema RED
- 7.7 Recargos e Intereses de Demora Aplicables a las Cuotas
- 7.8 La relación nominal de trabajadores (modelo TC-2)
- 7.9 Procedimiento de cálculo automático de Pago Electrónico
- 7.10 Justificación del pago de las cuotas
- 7.11 Práctica Bonificación
- 7.12 Práctica Recargo de Cuotas
- 7.13 Práctica Nuestra empresa
- 7.14 Cuestionario: La cuota de cotización y Liquidación de Cotización

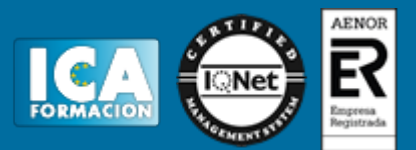

#### **8 IRPF**

- 8.1 IRPF
- 8.2 Naturaleza, objeto y ámbito de aplicación del impuesto
- 8.3 Retenciones a cuenta del IRPF
- 8.4 Rendimientos de trabajo
- 8.5 Retribuciones en especie
- 8.6 Cálculo de la retención
- 8.7 Límites a la obligación de retener
- 8.8 Procedimiento para determinar el importe de la retención
- 8.9 Modelo de declaración de circunstancias familiares
- 8.10 Cálculo de las retenciones a cuenta del IRPF vía Internet
- 8.11 Liquidación trimestral con Hacienda
- 8.12 Modelo 111 y cumplimentación
- 8.13 Ejemplo Modelo 111
- 8.14 Resumen Anual de retenciones (modelo 190)
- 8.15 Certificado de retenciones e ingresos a cuenta
- 8.16 Retenciones, ingresos a cuenta y autoliquidación del impuesto
- 8.17 Novedades que afectan al IRPF
- 8.18 Novedades que afectan a actividades económicas
- 8.19 Documentación a conservar de cara a una futura inspección
- 8.20 Caso práctico Retribución anual a efectos de IRPF
- 8.21 Caso práctico Situación Familiar a Efectos del IRPF
- 8.22 Caso práctico Retención a trabajador soltero sin hijos
- 8.23 Práctica Cumplimentación del Modelo 111
- 8.24 Práctica Cumplimentación del Modelo 111
- 8.25 Cuestionario: El IRPF
- **9 Extinción de la relación laboral**
- 9.1 Extinción de la relación laboral
- 9.2 Comunicación de baja de trabajadores
- 9.3 Comunicación al Servicio Público de Empleo Estatal
- 9.4 Salario y Recibo de Finiquito
- 9.5 Definición de Salario de tramitación
- 9.6 Indemnización por suspensión del contrato
- 9.7 Indemnización por despido o cese
- 9.8 Recibo de saldo y finiquito
- 9.9 Mantenimiento de la relación laboral
- 9.10 Prórroga
- 9.11 Conversión a indefinido
- 9.12 Caso práctico Número 1
- 9.13 Caso práctico Extinción del contrato por expiración del tiempo convenido
- 9.14 Caso práctico Extinción del contrato por despido disciplinario
- 9.15 Práctica Finiquito
- 9.16 Cuestionario: Extinción de la Relación Laboral
- **10 Reforma del Mercado Laboral**
- 10.1 Fomento de la contratación indefinida
- 10.2 Novedades respecto a la extinción de contratos
- **11 Anexos**
- 11.1 Anexos
- 11.2 Cuestionario: Cuestionario final